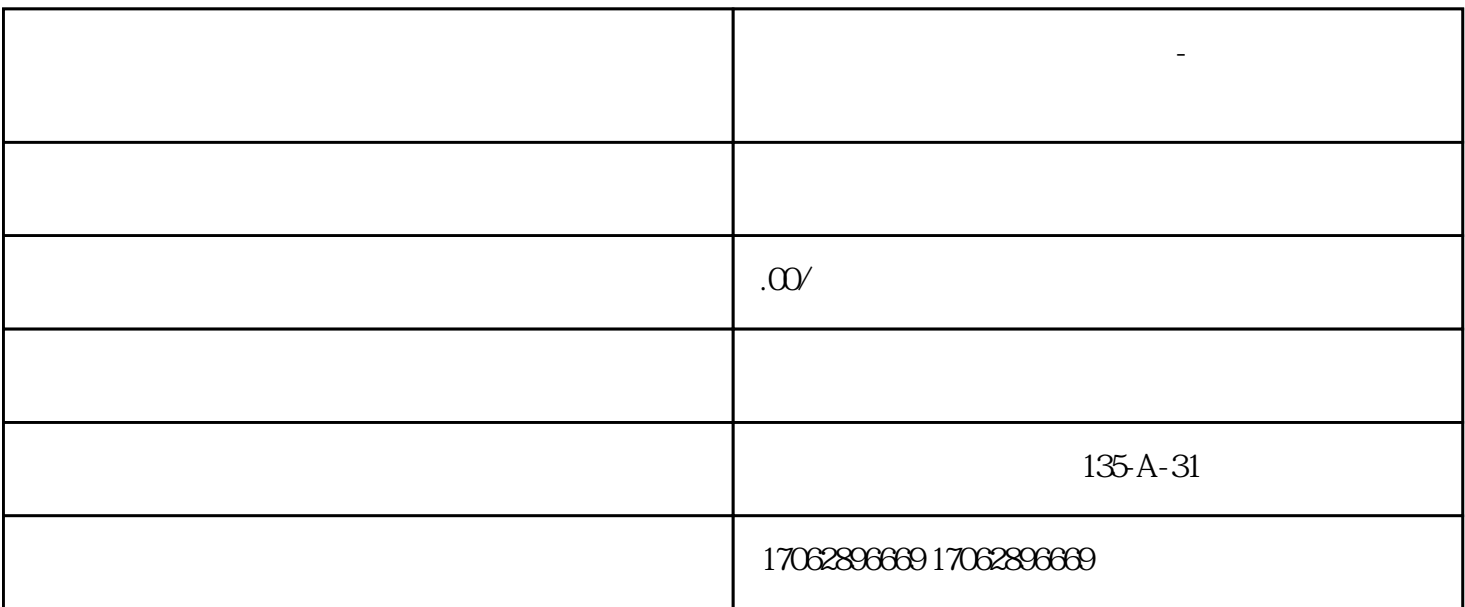

**市面上收款码如何申请线上的-个人怎么开通远程收款**

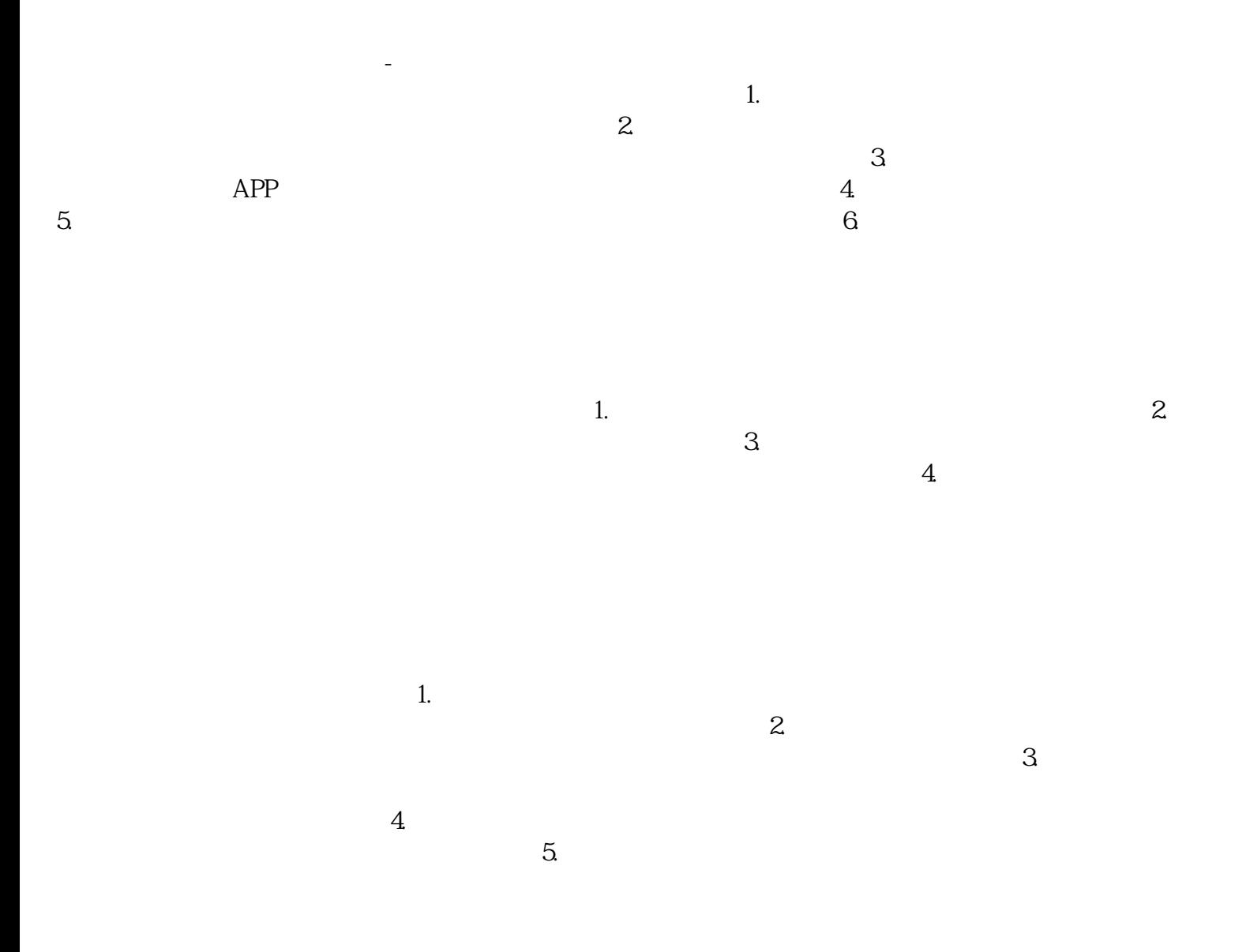

 $4.$ 

 $-3.$